#### <span id="page-0-0"></span>Paradigme de Programare

#### Conf. dr. ing. Andrei Olaru

andrei.olaru@cs.pub.ro | cs@andreiolaru.ro Departamentul de Calculatoare

2020

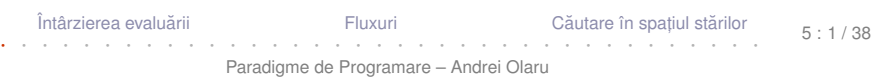

# Cursul 5

## Evaluare leneșă în Racket

Întârzierea evaluării

Fluxuri

Căutare în spatiul stărilor

 $5:2/38$ 

Paradigme de Programare - Andrei Olaru

### Cursul 5: [Evaluare lenes](#page-0-0)ă în Racket

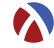

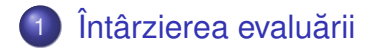

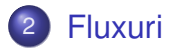

#### 3) Căutare leneșă în spațiul stărilor

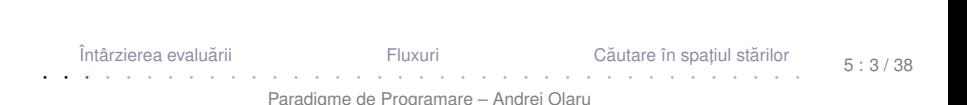

# <span id="page-3-0"></span>Întârzierea evaluării

Întârzierea evaluării

Fluxuri

Căutare în spațiul stărilor

 $5:4/38$ 

Paradigme de Programare - Andrei Olaru

Să se implementeze funcția nestrictă *prod*, astfel încât al doilea parametru să fie evaluat doar dacă primul este *true*:

$$
\bullet\ \textit{prod}(F,y)=0
$$

Exemplu

**E x**

$$
\bullet\ \textit{prod}(T,y) = y(y+1)
$$

Dar, evaluarea parametrului *y* al funcției să se facă numai o singură dată.

· Problema de rezolvat: evaluarea la cerere.

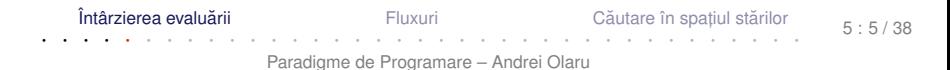

#### Varianta 1 Incercare  $\rightarrow$  implementare directă

```
(define prod
\mathbf{1}(\lambda x)(x)\mathfrak{p}(if x (* y (+ y 1)) 0)))3
\overline{4}5
    (define test
       (lambda(x))6
\overline{7}(\text{let } ((y 5)))(prod x (and (display "y<sub>u</sub>"), y))))8
\mathbf{q}(test #f)(test#t)
10<sub>1</sub>Output:
```
#### Varianta 1 Incercare  $\rightarrow$  implementare directă

```
(define prod
 \mathbf{1}(\lambda x)(\lambda y)\mathfrak{p}(if x (* y (+ y 1)) 0)))3
 \overline{4}5
     (define test
        (\lambda)6
 \overline{7}(\text{let } ((y 5)))(\text{prod } x \text{ (and } (\text{display } "y_{\shortparallel}) y)))8
\mathbf{q}(test#f)(test#t)
10<sub>1</sub>Output: y \circ | y \circ 30
```
• Implementarea nu respectă specificatia, deoarece ambii parametri sunt evaluati în momentul aplicării

Întârzierea evaluării Fluxuri Căutare în spatiul stărilor  $5.6/38$ Paradigme de Programare - Andrei Olaru

#### Varianta 2  $Incercare \rightarrow quote$  & eval

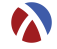

```
1 ( define prod
2 (lambda (x y))3 (if x (* (eval y) (+ (eval y) 1)) 0))
4
5 ( define test
6 (1 \text{ambda} (x))7 (let ((y 5))
8 ( prod x ( quote (and ( display y_{\text{u}}") (y) ) ) ) ) )
9 ( test # f )
10 ( test # t )
   Output:
```
#### Varianta 2  $Incercare \rightarrow quote$  & eval

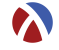

```
1 ( define prod
2 (lambda (x y))3 (if x (* (eval y) (+ (eval y) 1)) 0))
4
5 ( define test
6 (1 \text{ambda} \ (x))7 (let ((y 5))
8 ( prod x ( quote (and ( display y_{\text{u}}") (y) ) ) ) ) )
9 ( test # f )
10 (test#t)
   Output: 0 | y undefined
    \bullet x = #f \rightarrow comportament corect: y neevaluat
     • x = #t → eroare: quote nu salvează contextul
```
Întârzierea evaluării  $\overline{\phantom{a}}$  [Fluxuri](#page-24-0)

Căutare în spatiul stărilor · · · · · · · · · · · · · · · · · · · · · · · · · · · · · · · · · · · · ·

 $5 \cdot 7 / 38$ 

Paradigme de Programare – Andrei Olaru

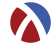

+ **Context computațional** Contextul computațional al unui punct *P*, dintr-un program, la momentul *t*, este mulțimea variabilelor ale căror domenii de vizibilitate îl cont, in pe *P*, la momentul *t*.

- Legare statică → mulțimea variabilelor care îl conțin pe *P* în domeniul lexical de vizibilitate
- Legare dinamică → mulțimea variabilelor definite cel mai recent, la momentul *t*, și referite din *P*

**Întârzierea evaluării** Thuxuri Căutare în spațiul stărilor · · · · · · · · · · · · · · · · · · · · · · · · · · · · · · · · · · · · · Paradigme de Programare – Andrei Olaru 5 : 8 / 38

#### Contexte computationale **Exemplu**

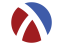

 $\mathbf{E}$  Exemplu Ce variabile locale contine contextul computational al punctului P?

```
(lambda (x y)
\mathbf{1}(\lambda)\mathfrak{p}(\text{let } ((x (car y)))3
                 \left(\ldots P\ldots\right))
\overline{4}
```
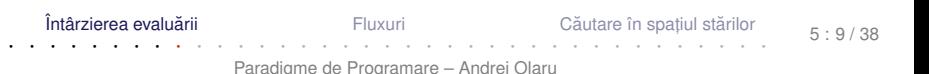

#### Contexte computationale **Exemplu**

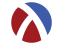

 $\mathbf{E}$  Exemplu Ce variabile locale contine contextul computational al punctului P?

```
(lambda (x y)
\mathbf{1}(\lambda)\mathfrak{p}(\text{let } ((x (car y)))3
                 \left(\ldots P\ldots\right))
\overline{4}
```
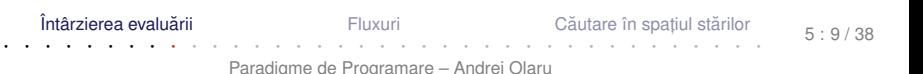

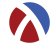

 $+$  **Închidere funcțională:** funcție care își salvează contextul, pe care îl va folosi, în momentul aplicării, pentru evaluarea corpului.

· Notat, ie: închiderea funct, iei *f* în contextul *C* −→ < *f*; *C* >

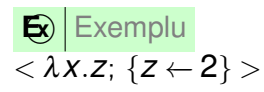

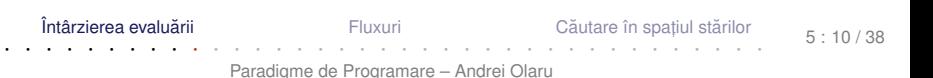

#### Varianta 3  $încercare \rightarrow închideri functionale$

```
(define prod
\mathbf{1}(\texttt{lambda}(x, y))\overline{2}(if x (* (y) (+ (y) 1)) 0))) ; (y)3
4
5
    (define test
        (\texttt{lambda}(x))6
\overline{7}(\text{let } ((y 5)))(prod x
8
                        (\text{lambda} () (\text{and} (\text{display "y<sub>||</sub>") y))))9
    (test#f)10<sup>1</sup>(test#t)
11Output:
```
Întârzierea evaluării Fluxuri Căutare în spatiul stărilor  $5:11/38$ Paradigme de Programare - Andrei Olaru

# Varianta 3

 $\mathbf{1}$ 

 $\overline{2}$ 

3  $\overline{4}$ 5

6  $\overline{7}$ 

 $\mathsf{R}$  $\mathsf{q}$ 

 $10<sup>1</sup>$  $11$ 

```
încercare \rightarrow închideri functionale(define prod
   (\text{lambda}(x, y))(if x (* (y) (+ (y) 1)) 0))) ; (y)(define test
   (\lambda)(\text{let } ((y 5)))(prod x
                 (\text{lambda}() (\text{and} (\text{display "v<sub>||</sub>") y))))(test#f)(test#t)
Output: 0 \mid y \mid y 30
  • Comportament corect: y evaluat la cerere (deci lenes)
  • x = #t \rightarrow y evaluat de 2 ori \rightarrow ineficient
```
Întârzierea evaluării

Fluxuri

Căutare în spatiul stărilor

 $5 \cdot 11 / 38$ 

Paradigme de Programare - Andrei Olaru

#### Varianta 4 Promisiuni: delay & force

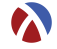

```
1 ( define prod
2 (lambda (x y))3 (if x (* (force y) (+ (force y) 1)) 0))
4
5 ( define test
6 (1 \text{ambda} (x))7 (let ((y 5))
8 ( prod x
9 ( delay (and ( display "y<sub>u</sub>") y ) ) ) ) )
10 (test #f)
11 ( test # t )
  Output:
```
#### Varianta 4 Promisiuni: delay & force

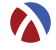

<sup>1</sup> ( define prod 2  $(lambda (x y))$  $3$  (if  $x$  (\* (force y) (+ (force y) 1)) 0)) 4 <sup>5</sup> ( define test  $6$   $(1 \text{ambda} \ (x))$ 7 (let ((y 5)) <sup>8</sup> ( prod x 9 ( delay ( and ( display "y<sub>u</sub>") y ) ) ) ) )  $10$  (test #f) <sup>11</sup> ( test # t ) Output:  $0 \mid y$  30 ● Rezultat corect: y evaluat la cerere, o singură dată → evaluare lenesă *eficientă* 

Întârzierea evaluării  $\overline{\phantom{a}}$  [Fluxuri](#page-24-0) Căutare în spatiul stărilor · · · · · · · · · · · · · · · · · · · · · · · · · · · · · · · · · · · · · Paradigme de Programare – Andrei Olaru  $5 \cdot 12 / 38$ 

#### Promisiuni **Descriere**

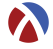

- **Rezultatul încă neevaluat al unei expresii**
- Valori de *prim rang* în limbaj
- **O** delay
	- construiește o promisiune;
	- funcție nestrictă.
- **O** force
	- $\bullet$  fortează respectarea unei promisiuni, evaluând expresia doar la prima aplicare, și salvându-i valoarea;
	- începând cu a doua invocare, întoarce, direct, valoarea memorată

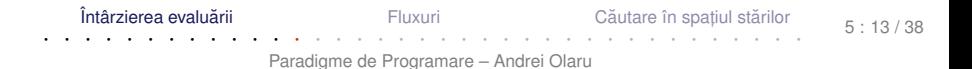

#### Promisiuni Proprietăți

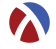

Salvarea contextului computațional al expresiei a cărei evaluare este întârziată și evaluarea ei ulterioară în <mark>acel</mark> context  $\rightarrow$  asemănător cu închiderile funcționale.

**• Salvarea rezultatului primei evaluări a expresiei.** 

• Distingerea primei fortări de celelalte →

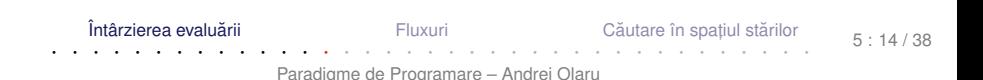

#### Promisiuni Proprietăți

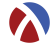

Salvarea contextului computațional al expresiei a cărei evaluare este întârziată și evaluarea ei ulterioară în <mark>acel</mark> context  $\rightarrow$  asemănător cu închiderile funcționale.

o Salvarea rezultatului primei evaluări a expresiei.

• Distingerea primei fortări de celelalte → efect lateral, dar acceptabil din moment ce legările se fac static – nu pot exista valori care se schimbă *între timp*.

**Întârzierea evaluării** Thuxuri Căutare în spațiul stărilor · · · · · · · · · · · · · · · · · · · · · · · · · · · · · · · · · · · · · Paradigme de Programare – Andrei Olaru  $5 \cdot 14 / 38$ 

```
Evaluare întârziată
  Abstractizare a implementării cu promisiuni
   \mathbf{\Xi}\left| Continuare a exemplului cu funcția prod
1 ( define-syntax-rule ( pack expr ) ( delay expr ) )
2
3 ( define unpack force )
4
5 ( define prod ( lambda ( x y )
6 (if x (* (unpack y) (+ (unpack y) 1)) 0)))
7 ( define test ( lambda ( x )
8 (let ((y 5))
9 ( prod x ( pack (and ( display \forall y_{ij}, \forall y_{ij} ) ) ) ) )
```
 $\cdot$ utilizarea nu depinde de implementare (am definit funcțiile pack și unpack <mark>care abstractizează implementarea concretă a</mark> evaluării întârziate.

Întârzierea evaluării  $\overline{\phantom{a}}$  [Fluxuri](#page-24-0) Căutare în spatiul stărilor · · · · · · · · · · · · · · · · · · · · · · · · · · · · · · · · · · · · · Paradigme de Programare – Andrei Olaru 5 : 15 / 38

```
Evaluare întârziată
  Abstractizare a implementării cu închideri
   \mathbf{\Xi}\left| Continuare a exemplului cu funcția prod
1 ( define-syntax-rule ( pack expr ) ( lambda () expr ) )
2
3 ( define unpack ( lambda ( p ) ( p ) ) )
4
5 ( define prod ( lambda ( x y )
6 (if x (* (unpack y) (+ (unpack y) 1)) 0))
7 ( define test ( lambda ( x )
8 (let ((y 5))
9 ( prod x ( pack (and ( display \forall y_{ij}, \forall y_{ij} ) ) ) ) )
```
 $\cdot$ utilizarea nu depinde de implementare (același cod ca și anterior, altă implementare a funcționalității de evaluare întârziată, acum mai puțin eficientă).

 $\hat{\mathsf{In}}$ târzierea evaluării  $\qquad \qquad \qquad \text{Fluxuri}$  $\qquad \qquad \qquad \text{Fluxuri}$  $\qquad \qquad \qquad \text{Fluxuri}$ Căutare în spatiul stărilor · · · · · · · · · · · · · · · · · · · · · · · · · · · · · · · · · · · · · Paradigme de Programare – Andrei Olaru 5 : 16 / 38

#### <span id="page-22-0"></span>Fluxuri

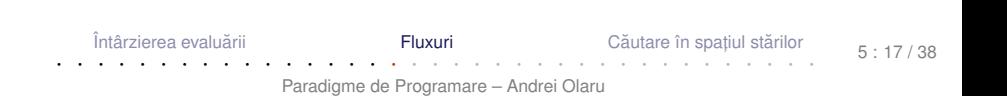

#### **Motivatie** Luăm un exemplu

 $12$ 

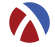

 $\mathbf{E}$  Determinati suma numerelor pare<sup>1</sup> din intervalul [a, b]. (define even-sum-iter ; varianta 1  $\mathbf{1}$  $(lambda (a b))$  $\mathfrak{p}$  $(\text{let iter } ((n a))$ 3  $(sum(0))$  $\Delta$  $(\text{cond}$   $((>\;n\;b)\;$  sum) 5  $((even? n) (iter (+ n 1) (+ sum n)))$ 6  $\left(\text{else (iter } (+ n 1) \text{ sum})))\right)$  $\overline{7}$  $\mathbf{a}$ 9 (define even-sum-lists ; varianta 2  $10$  $(lambda (a b))$  $11$  $(fold + 0 (filter even? (interval a b))))$ 

<sup>1</sup>stă pentru o verificare potential mai complexă, e.g. numere prime Întârzierea evaluării Căutare în spatiul stărilor  $5 \cdot 18 / 38$ 

```
Paradigme de Programare - Andrei Olaru
```
#### <span id="page-24-0"></span>Motivație Observații

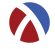

- Varianta 1 iterativă (d.p.d.v. proces):
	- eficientă, datorită spațiului suplimentar constant;
	- ne-elegantă → trebuie să implementăm generarea numerelor.
- Varianta 2 folosește liste:
	- ineficientă, datorită spațiului posibil mare, ocupat la un moment dat – toate numerele din intervalul [*a*,*b*].
	- elegantă și concisă;
- Cum îmbinăm avantajele celor 2 abordări? Putem stoca procesul fără a stoca rezultatul procesului?

#### Motivație Observații

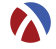

- Varianta 1 iterativă (d.p.d.v. proces):
	- eficientă, datorită spațiului suplimentar constant;
	- ne-elegantă → trebuie să implementăm generarea numerelor.
- Varianta 2 folosește liste:
	- ineficientă, datorită spațiului posibil mare, ocupat la un moment dat – toate numerele din intervalul [*a*,*b*].
	- elegantă și concisă;
- Cum îmbinăm avantajele celor 2 abordări? Putem stoca procesul fără a stoca rezultatul procesului?

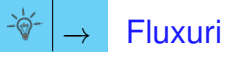

Întârzierea evaluării  $\blacksquare$  Fluxur · · · · · · · · · · · · · · · · · · · · · · · · · · · · · · · · · · · · ·

Căutare în spatiul stărilor

5 : 19 / 38

#### Fluxuri **Caracteristici**

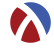

- Secvențe construite <mark>parțial</mark>, extinse la cerere, ce creează *iluzia* completitudinii structurii;
- Îmbinarea elegantei manipulării listelor cu eficienta calculului incremental;
- Bariera de abstractizare:
	- componentele listelor evaluate la construcție (cons)
	- componentele fluxurilor evaluate la selecție (cdr)
- Construcție și utilizare:
	- separate la nivel conceptual  $\rightarrow$  modularitate;
	- întrepătrunse la nivel de proces (utilizarea necesită construcția concretă).

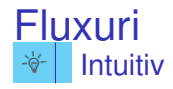

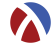

- o listă este o pereche:
- $\bullet$  explorarea listei se face prin operatorii car primul element - si cdr - restul listei;
- am dori să generăm car algoritmic, dar la cerere.

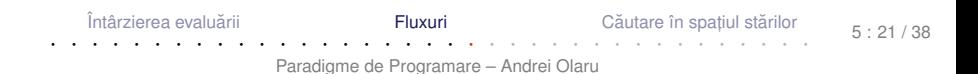

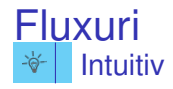

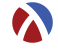

- o listă este o pereche:
- · explorarea listei se face prin operatorii car primul element - si cdr - restul listei;
- am dori să generăm car algoritmic, dar la cerere.

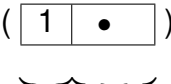

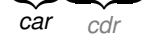

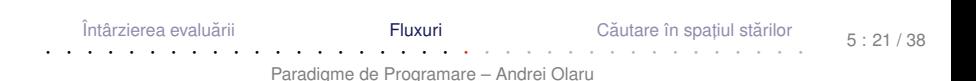

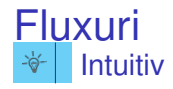

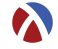

- o listă este o pereche:
- · explorarea listei se face prin operatorii car primul element - si cdr - restul listei;
- am dori să generăm car algoritmic, dar la cerere.

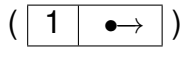

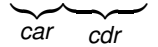

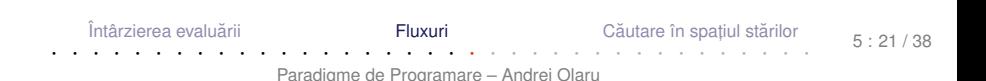

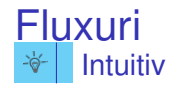

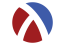

- o listă este o pereche:
- · explorarea listei se face prin operatorii car primul element - si cdr - restul listei;
- am dori să generăm car algoritmic, dar la cerere.

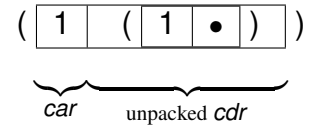

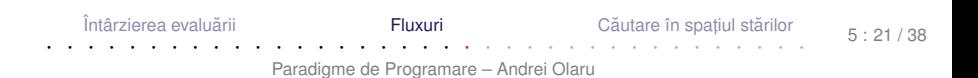

#### Fluxuri Operatori: constructie si selectie

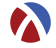

```
● cons, car, cdr, nil, null?
```

```
(define-macro stream-cons (lambda (head tail)
\blacksquare\mathfrak{p}((cons, head (pack, tail))))\mathbf{R}\overline{4}(define stream-car car)
5
\epsilon(define stream-cdr (lambda (s)
      (unpack (cdr s)))\overline{7}8
    (\text{define stream-nil } \cdot)9
10(define stream-null? null?)
11
```
Întârzierea evaluării Fluxuri Căutare în spatiul stărilor  $5.22/38$ Paradigme de Programare - Andrei Olaru

- Definiție cu închideri: (define ones (lambda ()(cons 1 (lambda ()(ones)))))
- Definiție cu fluxuri:
- <sup>1</sup> ( define ones ( stream-cons 1 ones ) )
- 2 (stream-take 5 ones) ; (1 1 1 1 1)
- Definiție cu promisiuni:

(define ones (delay (cons 1 ones)))

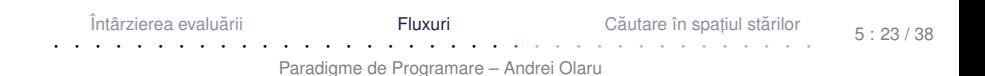

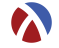

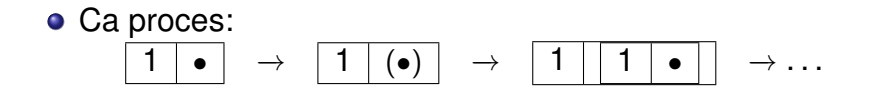

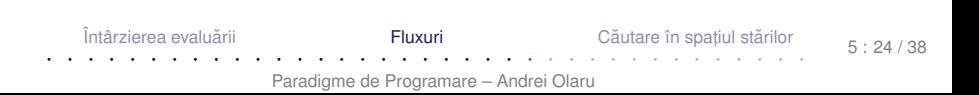

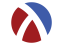

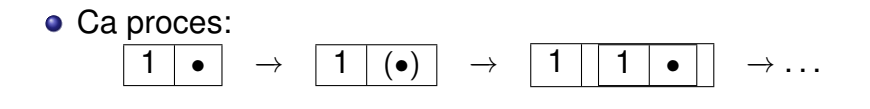

**•** Structural:

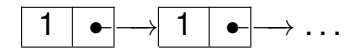

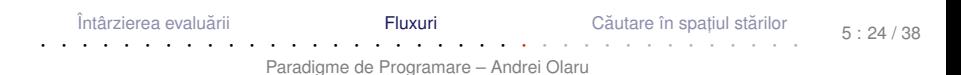

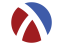

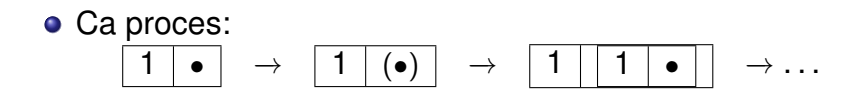

**•** Structural:

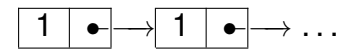

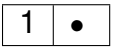

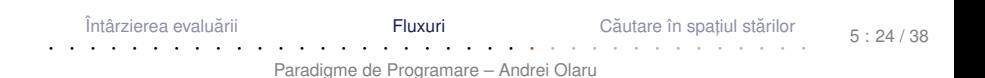

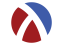

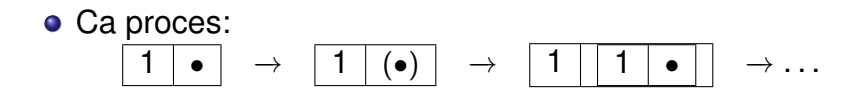

**•** Structural:

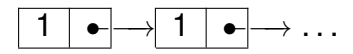

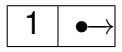

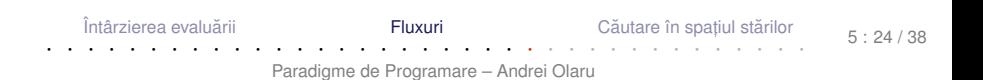

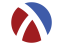

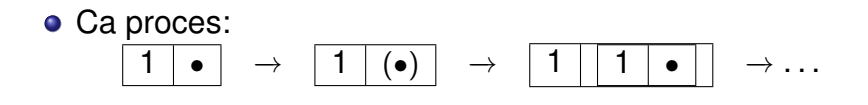

**•** Structural:

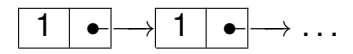

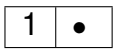

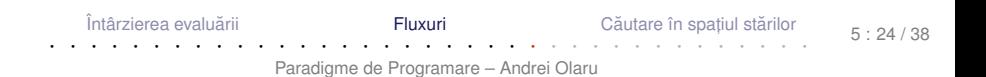

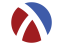

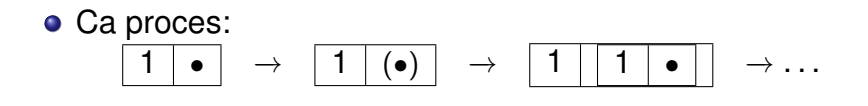

**•** Structural:

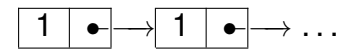

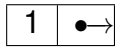

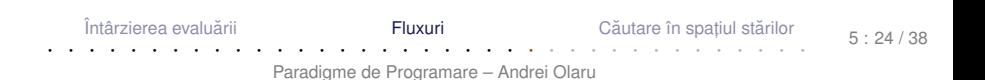

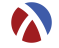

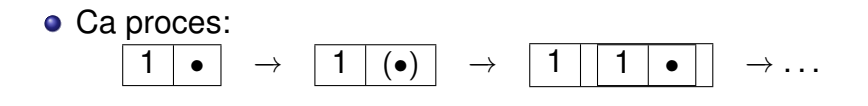

**•** Structural:

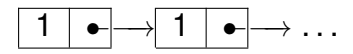

Extinderea se realizează în spațiu constant:

1 •

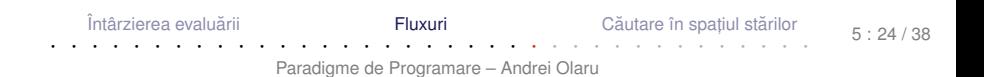

# Fluxul numerelor naturale

```
Formulare explicită
1 ( define naturals-from ( lambda ( n )
2 ( stream-cons n ( naturals-from (+ n 1) ) ) ) )
4 ( define naturals ( naturals-from 0) )
1 ( define naturals
2 ( stream-cons 0
3 ( stream-zip-with + ones naturals ) ) )
```
· Atenție:

3

- Închideri: multiple parcurgeri ale fluxului determină reevaluarea porțiunilor deja explorate.
- $\bullet$  Promisiuni: parcurgerea fluxului determină evaluarea dincolo de porțiunile deja explorate.

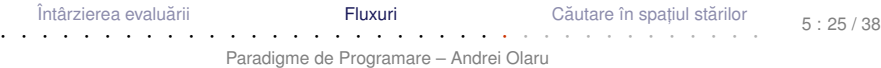

#### **Fluxul numerelor pare** În două variante

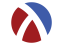

```
(define even-naturals
\mathbf{1}(stream-filter even? naturals))
\overline{2}3
   (define even-naturals
\overline{4}(stream-zip-with + naturals naturals))
\sqrt{2}
```
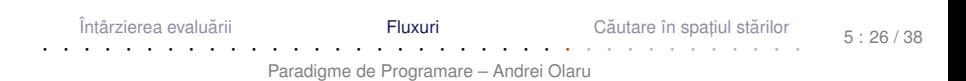

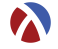

- Ciurul lui Eratostene.
- Pornim de la fluxul numerelor naturale, începând cu 2.
- Elementul curent din fluxul inițial aparține fluxului numerelor prime.
- Restul fluxului generat se obține
	- eliminând multiplii elementului curent din fluxul inițial;
	- continuând procesul de filtrare, cu elementul următor.

#### **Fluxul numerelor prime** Implementare

```
(define sieve (lambda (s)
\mathbf{1}(if (stream-null? s) s)\overline{2}(stream-cons (stream-car s)
\mathcal{R}(sieve (stream-filter
\overline{4}(lambda (n) (not (zero?
\sqrt{2}(remainder n (stream-car s))))6
               (\text{stream-cdr s})\overline{7}))
8
   ))
\mathsf{q}10(define primes (sieve (naturals-from 2)))
11
```
Întârzierea evaluării Căutare în spatiul stărilor Eluvuri  $5.28/38$ Paradigme de Programare - Andrei Olaru

### <span id="page-44-0"></span>Căutare leneșă în spațiul stărilor

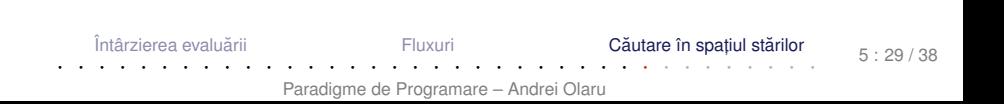

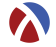

 $+$  **Spațiul stărilor unei probleme** Mulțimea configurat, iilor valide din universul problemei.

Fie problema *Paln*: *Sa se determine palindroamele de ˘ lungime cel put, in n, ce se pot forma cu elementele unui alfabet fixat*.

Stările problemei → toate șirurile generabile cu elementele alfabetului respectiv.

[Întârzierea evaluarii](#page-3-0) ˘ [Fluxuri](#page-24-0) [Cautare în spat](#page-46-0) ˘ ,

Căutare în spatiul stărilor · · · · · · · · · · · · · · · · · · · · · · · · · · · · · · · · · · · · ·

5 : 30 / 38

Paradigme de Programare – Andrei Olaru

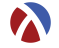

- <span id="page-46-0"></span>· Starea initială: sirul vid
- · Operatorii de generare a stărilor succesor ale unei stări: inserarea unui caracter la începutul unui sir dat
- Operatorul de verificare a proprietătii de *scop* a unei stări: palindrom

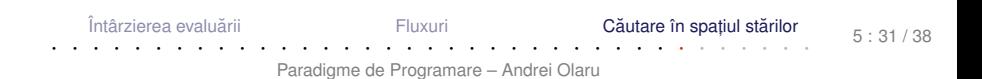

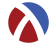

- Spațiul stărilor ca <mark>graf</mark>:
	- o noduri: stări
	- o muchii (orientate): transformări ale stărilor în stări succesor
- Posibile strategii de căutare:
	- lățime: completă și optimală
	- adâncime: <mark>incompletă</mark> și suboptimală

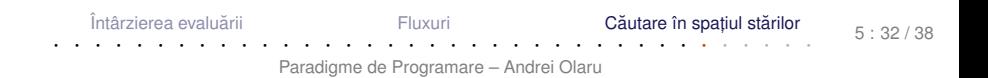

#### Căutare în lătime **Obisnuită**

```
(define breadth-search-goal
\mathbf{1}(lambda (init expand goal?)
\mathfrak{p}(letrec ((search (lambda (states)
\mathcal{R}(if (null? states) '()\Delta(let ((state (car states)) (states (cdr
5
            states))(if (goal? state) state
6
\overline{7}(search (append states (expand state)))
      ))))))
\mathbf{g}(search (list init))))9
```
- Generarea unei singure solutii
- Cum le obtinem pe celelalte, mai ales daçã spatiul e infinit?

Întârzierea evaluării

Fluxuri

Căutare în spatiul stărilor  $5:33/38$ 

Paradigme de Programare - Andrei Olaru

#### Căutare în lătime Lenesă (1) - fluxul stărilor scop

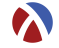

```
(define lazy-breadth-search (lambda (init expand)
\mathbf{1}(letrec ((search (lambda (states)
\mathfrak{p}(if (stream-null? states) states
\mathcal{R}(let ((state (stream-car states))
\Delta(states (stream-cdr states)))
5
                     (stream-cons state
\mathbf{a}(search (stream-append states
\overline{7}(expand state)))
8
               ))))))
9
10(search (stream-cons init stream-nil))
   )))
11
```
Întârzierea evaluării Fluxuri Căutare în spatiul stărilor  $5:34/38$ Paradigme de Programare - Andrei Olaru

#### Căutare în lățime Lenesă (2)

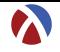

```
1 ( define lazy-breadth-search-goal
2 ( lambda ( init expand goal ?)
3 ( stream-filter goal ?
4 ( lazy-breadth-search init expand ) )
5 ) )
```
- Nivel înalt, conceptual: separare între explorarea spațiului și identificarea stărilor *scop*.
- Nivel scăzut, al instrucțiunilor: întrepătrunderea celor două aspecte.
- Aplicații:
	- Palindroame
	- Problema reginelor

Întârzierea evaluării **Transierea în spat în spat în spat în spat în spat în spat în spat în spat în spat în s** 

Căutare în spatiul stărilor 5 : 35 / 38

· · · · · · · · · · · · · · · · · · · · · · · · · · · · · · · · · · · · · Paradigme de Programare – Andrei Olaru

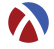

- Evaluare întârziată → variante de implementare
- Fluxuri → implementare și utilizări
- Căutare într-un spațiu infinit

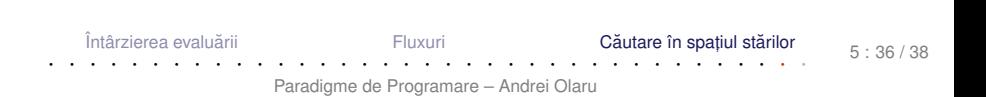